## DAWAN Plan de la formation [www.dawan.fr](https://www.dawan.fr)

# Formation Citrix ADC 12.x Essentials and Gateway (CNS-222)

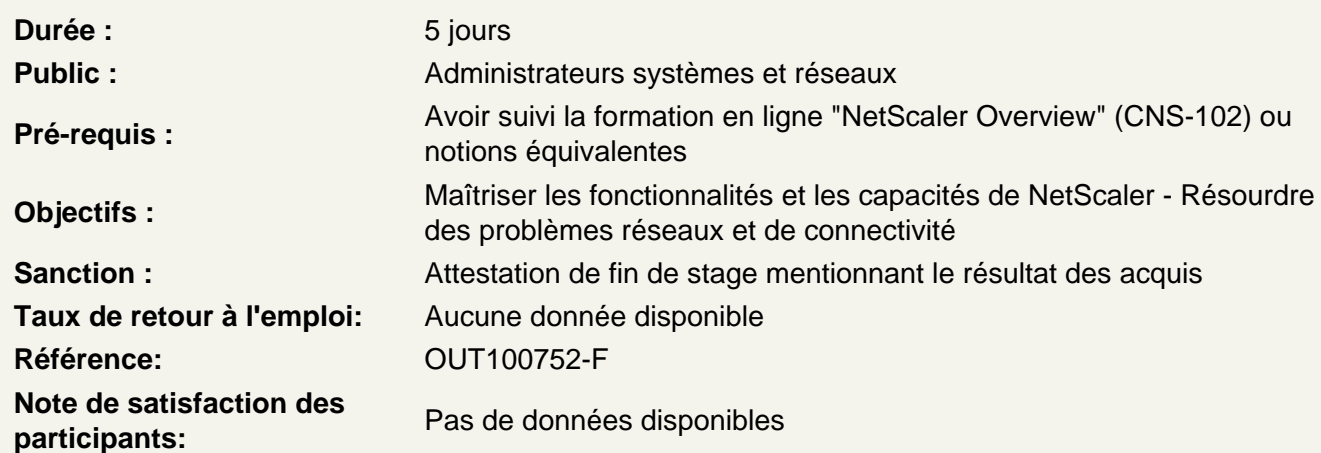

Découvrir NetScaler

Netscaler : présentation, fonctionnalités **TriScale** Scénarios de déploiement Configuration et gestion

Maîtriser les fonctionnalités de base

Rappel du modèle OSI Topologie réseau Composants NetScaler VLANS (Virtual Local Area Networks) **Routage** Listes de contrôle d'accès NAT (Network Translation Address)

Apprendre les plateformes NetScaler

Plateforme et composants matériels Vue d'ensemble de NetScaler MPX, VPX, CPX, SDX Process d'administration des instance NetScaler

Garantir la haute disponibilité

Haute disponibilité NetScaler **Configuration** Propagation et synchronisation Monitoring des routes

Gestion et mise à jour Dépannage, Reprise après incident

## **Équilibrer la charge**

Répartition de charges : concepts Méthodes et moniteurs Types de trafic **Protection** Diagnostic et dépannage

## **Configurer le SSL Offload**

Vue d'ensemble de SSL : process de session Configuration SSL Présentation de SSL Offload Dépannage Vulnérabilités et protection Scénarios de déploiement

#### **Sécuriser le réseau**

AAA : Authentification, autorisation et audit Authentification externe Stratégies de commandes Partitions d'administration

## **Surveiller et dépanner**

Vue d'ensemble de NetScaler Insight Enregistrement NetScaler Surveillance avec SNMP Rapports et diagnostics Fonctions AppFlow NetScaler Management and Analytics System (MAS) Outils de ligne de commande

#### **Découvrir Unified Gateway**

Présentation d'Unified Gateway Utilitaires d'Unified Gateway **Configuration** 

## **Utiliser les expressions AppExpert**

Stratégies AppExpert : classiques vs par défaut Stratégies NetScaler Gateway Points de liaison

## **Gérer les sroits d'accès accès**

Authentification et autorisation Authentification multi-facteurs Stratégies

## Dépannage

## **Gérer les connexions client**

Stratégies et profils de session Stratégies pré/post authentification Options de déploiement NetScaler Gateway

## **Intégrer XenApp ou XenDesktop**

Intégration avec XenApp / XenDesktop Intégration de NetScaler Gateway NetScaler WebFront Proxy ICA Accès sans client et Receiver Stratégies de mise en quarantaine SmartControl et SmartAccess pour ICA

## **Configurer Unified Gateway**

Gestion des accès aux applications Proxy RDP Paramétrage du portail

## **Utiliser NetScaler Insight Center**

Présentation, fonctionnalités AppFLow Composants de NetScaler Insight HDX Insight et Gateway Insight